## Package 'addinsOutline'

October 12, 2022

Type Package

Title 'RStudio' Addins for Show Outline of a R Markdown/'LaTeX' Project

Version 0.1.6

Date 2019-10-29

Description 'RStudio' allows to show and navigate for the outline of a R Markdown file, but not for R Markdown projects with multiple files. For this reason, I have developed several 'RStudio' addins capable of show project outline. Each addin is specialized in showing projects of different types: R Markdown project, 'bookdown' package project and 'LaTeX' project. There is a configuration file that allows you to customize additional searches.

License GPL-3

Encoding UTF-8

LazyData true

URL <https://github.com/calote/addinsOutline>

BugReports <https://github.com/calote/addinsOutline/issues>

Depends  $R$  ( $>= 3.2$ )

**Imports** shiny ( $> = 0.13$ ), miniUI ( $> = 0.1$ ), rstudioapi ( $> = 0.5$ ), shinyFiles ( $> = 0.7.2$ ), stringr, dplyr ( $> = 0.7.7$ ), tibble, yaml, rmarkdown, fs, DT

RoxygenNote 6.1.1

Suggests knitr

VignetteBuilder knitr

NeedsCompilation no

Author Pedro L. Luque-Calvo [aut, cre] (<<https://orcid.org/0000-0001-6660-5326>>)

Maintainer Pedro L. Luque-Calvo <calvo@us.es>

Repository CRAN

Date/Publication 2019-12-02 16:20:09 UTC

### <span id="page-1-0"></span>R topics documented:

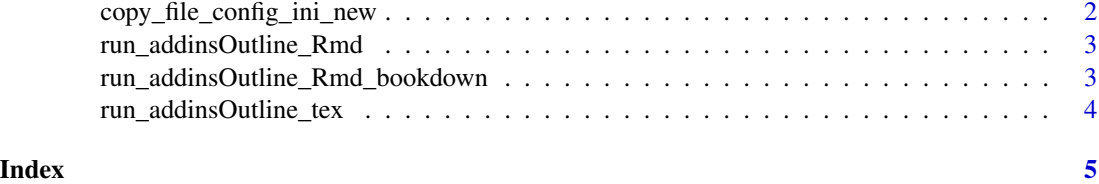

copy\_file\_config\_ini\_new

*Copy Configuration File from Outline in Working Directory*

#### Description

Copy configuration file from outline in working directory to search for additional terms in our R Markdown or LaTeX project.

#### Usage

copy\_file\_config\_ini\_new(path\_to = NULL, overwritefile = TRUE)

#### Arguments

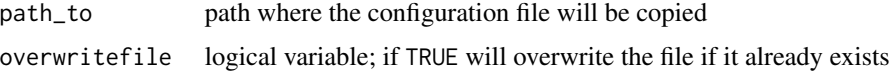

#### Details

The name of the configuration file is "addinsOutline\_ini.txt".

In the configuration file you can use regular expressions with the help of the functions of the "stringr" package, to perform additional custom searches.

Make a copy of this file to see how new searches are defined.

The following strings serve to distinguish which types of files will be used:

- "rmd": R Markdown files
- "rmdbd": Bookdown files
- "tex": LaTeX files

#### Value

Copy configuration file from outline in working directory

#### See Also

The function [run\\_addinsOutline\\_Rmd\(](#page-2-1)), [run\\_addinsOutline\\_Rmd\\_bookdown\(](#page-2-2)) and [run\\_addinsOutline\\_tex\(](#page-3-1)).

#### <span id="page-2-0"></span>run\_addinsOutline\_Rmd 3

#### Examples

```
if (interactive()) {
  library(addinsOutline)
  copy_file_config_ini_new()
}
```
<span id="page-2-1"></span>run\_addinsOutline\_Rmd *Addin for Displays Outline of an R Markdown Project*

#### Description

Addin for displays outline of an R Markdown project with and without child files.

#### Usage

```
run_addinsOutline_Rmd()
```
#### Value

'RStudio Addin' with browserViewer(). This 'RStudio' addin will show a list of the different sections established in the R Markdown project and clicking on any element shown in the list will cause 'RStudio' to show that section by opening the file that contains it if it was not already open previously.

#### See Also

The function [run\\_addinsOutline\\_Rmd\\_bookdown\(](#page-2-2)) and [run\\_addinsOutline\\_tex\(](#page-3-1)).

#### Examples

```
if (interactive()) {
  library(addinsOutline)
   run_addinsOutline_Rmd()
}
```
<span id="page-2-2"></span>run\_addinsOutline\_Rmd\_bookdown *Addin for Displays Outline of an Bookdown Project*

#### Description

Addin for displays outline of an bookdown project (R Markdown files in directory project).

#### Usage

run\_addinsOutline\_Rmd\_bookdown()

RStudio Addin with browserViewer() This 'RStudio' addin will show a list of the different sections established in the 'bookdown' project (R Markdown files in directory project) and clicking on any element shown in the list will cause 'RStudio' to show that section by opening the file that contains it if it was not already open previously. To open a bookdown project select the file \_bookdown.yml or index.Rmd.

#### See Also

The function [run\\_addinsOutline\\_tex\(](#page-3-1)) and [run\\_addinsOutline\\_Rmd\(](#page-2-1)).

#### Examples

```
if (interactive()) {
  library(addinsOutline)
  run_addinsOutline_Rmd_bookdown()
}
```
<span id="page-3-1"></span>run\_addinsOutline\_tex *Addin for Displays Outline of an LaTeX Project*

#### Description

Addin for displays outline of an LaTeX Project with and without child files insert with: \input{} or \include{}.

#### Usage

```
run_addinsOutline_tex()
```
#### Value

Addin 'RStudio' with browserViewer() This 'RStudio' addin will show a list of the different sections established in the LaTeX project and clicking on any element shown in the list will cause 'RStudio' to show that section by opening the file that contains it if it was not already open previously.

#### See Also

The function [run\\_addinsOutline\\_Rmd\(](#page-2-1)) and [run\\_addinsOutline\\_Rmd\\_bookdown\(](#page-2-2)).

#### Examples

```
if (interactive()) {
  library(addinsOutline)
   run_addinsOutline_tex()
}
```
<span id="page-3-0"></span>

# <span id="page-4-0"></span>Index

copy\_file\_config\_ini\_new, [2](#page-1-0)

run\_addinsOutline\_Rmd, *[2](#page-1-0)*, [3,](#page-2-0) *[4](#page-3-0)* run\_addinsOutline\_Rmd\_bookdown, *[2,](#page-1-0) [3](#page-2-0)*, [3,](#page-2-0) *[4](#page-3-0)* run\_addinsOutline\_tex, *[2–](#page-1-0)[4](#page-3-0)*, [4](#page-3-0)